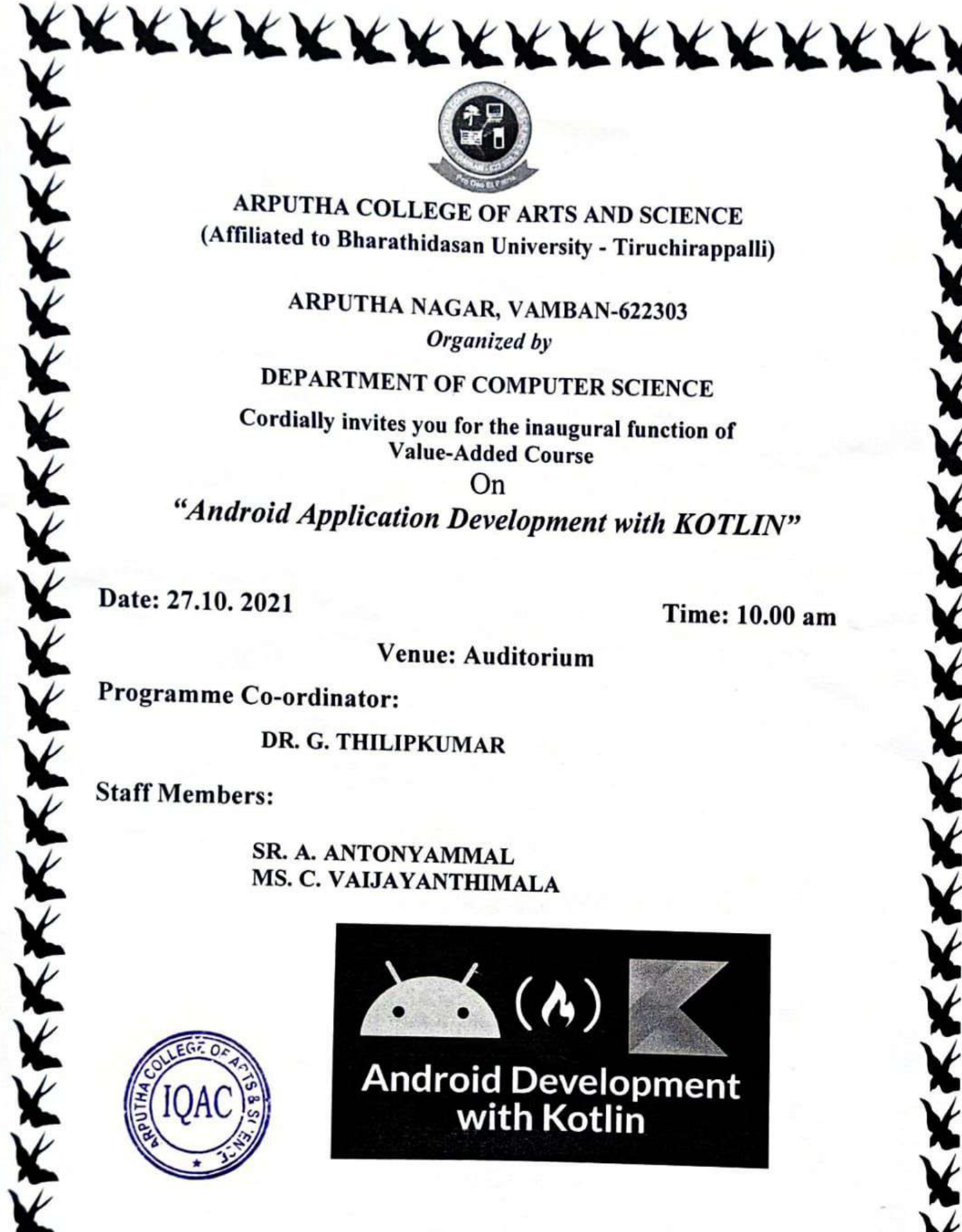

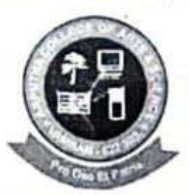

ARPUTHA COLLEGE OF ARTS AND SCIENCE (Affiliated to Bharathidasan University - Tiruchirappalli)

> ARPUTHA NAGAR, VAMBAN-622303 Organized by

DEPARTMENT OF COMPUTER SCIENCE

Cordially invites you for the inaugural function of **Value-Added Course** 

On

"Android Application Development with KOTLIN"

Date: 27.10. 2021

Time: 10.00 am

Venue: Auditorium

Programme Co-ordinator:

DR. G. THILIPKUMAR

**Staff Members:** 

SR. A. ANTONYAMMAL MS. C. VAIJAYANTHIMALA

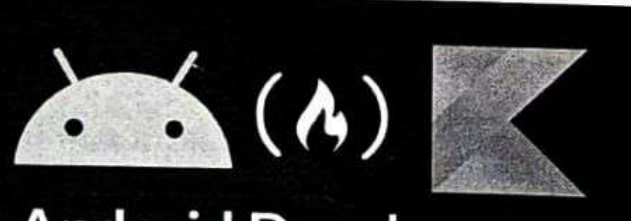

**Android Development** with Kotlin

KXXXXXXXXXXXXXXX

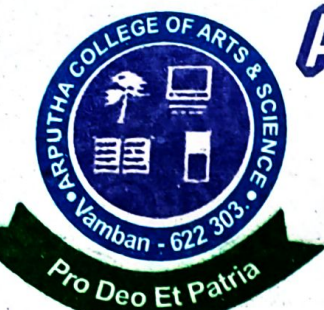

## RPUTHACOLLEGEOFARTS&SCHN

(Affiliated to Bharathidasan University)

### Arputha Nagar, Vamban - 622 303. Alangudi (T.k), Pudukkottai (Dt)

### www.arputhacollege.in

Date:

#### **DEPARTMENT OF COMPUTER SCIENCE** VALUE ADDED COURSE (2021 – 2022) ANDROID APPLICATION DEVELOPMENT WITH KOTLIN **SYLLABUS**

#### **TOTAL HRS: 57HRS**

#### **Unit I: KOTLIN BASICS**

Introduction to Kotlin - Benefits - Different formats of availability - Kotlin Basics: Operators - Data types - Typecasting - Strings - String template expressions variables - Conditionals and Loops - lists and arrays - Null safety. Functions -Different parameter passing mechanisms - Compact functions - Lambda and Higher order functions

#### Unit II: CLASSES AND OBJECTS

Classes: Constructors, Properties and Access modifiers - Inheritance - Interface -Abstract classes - Extension functions - Special classes: Data class, Pair and Triple, Pair To, Enum, Singleton, Companion. Packages.

#### Unit III: INTRODUCTION TO ANDROID

Anatomy of Android App - Layouts - Resources - Activities - Gradle files -Accessibility - Working with different layout types - Data binding. App Navigation: Multiple activities and intent - App Bar, Navigation drawer and menus - Fragments - Navigation UI.

#### Unit IV: ANDROID APPLICATION ARCHITECTURE

Activity Lifecycle - Logging - Fragment Lifecycle - Tasks and Back-stack - App Architecture UI: View model - data binding - Live data and its transforms. App Architecture Persistence: Storage - Room library - Asynchronous programming -Co-routines - Testing DB. Recycler Viewer - Advanced binding

#### Unit V: NETWORKING AND UI DESIGN

Networking: Android permissions - Connect to, use internet resources - web services. UI Design: Android styling - Typography - Material Design and components -Localization.

#### **REFERENCE BOOKS:**

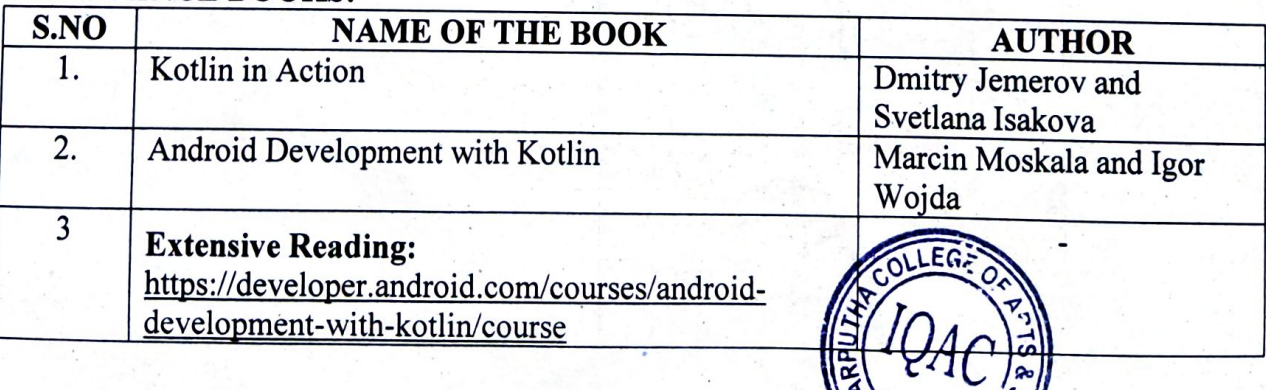

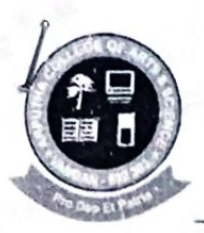

### ARPUTHA COLLEGE OF ARTS AND SCIENCE - VAMBAN

#### (Affiliated to Bharathidasan University - Tiruchirappalli)

#### DEPARTMENT OF COMPUTER SCIENCE

#### VALUE ADDED COURSE (2021 - 2022)

#### ANDROID APPLICATION DEVELOPMENT WITH KOTLIN

#### **Students Name List**

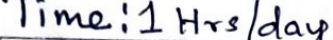

**Duration: 57 Hrs** 

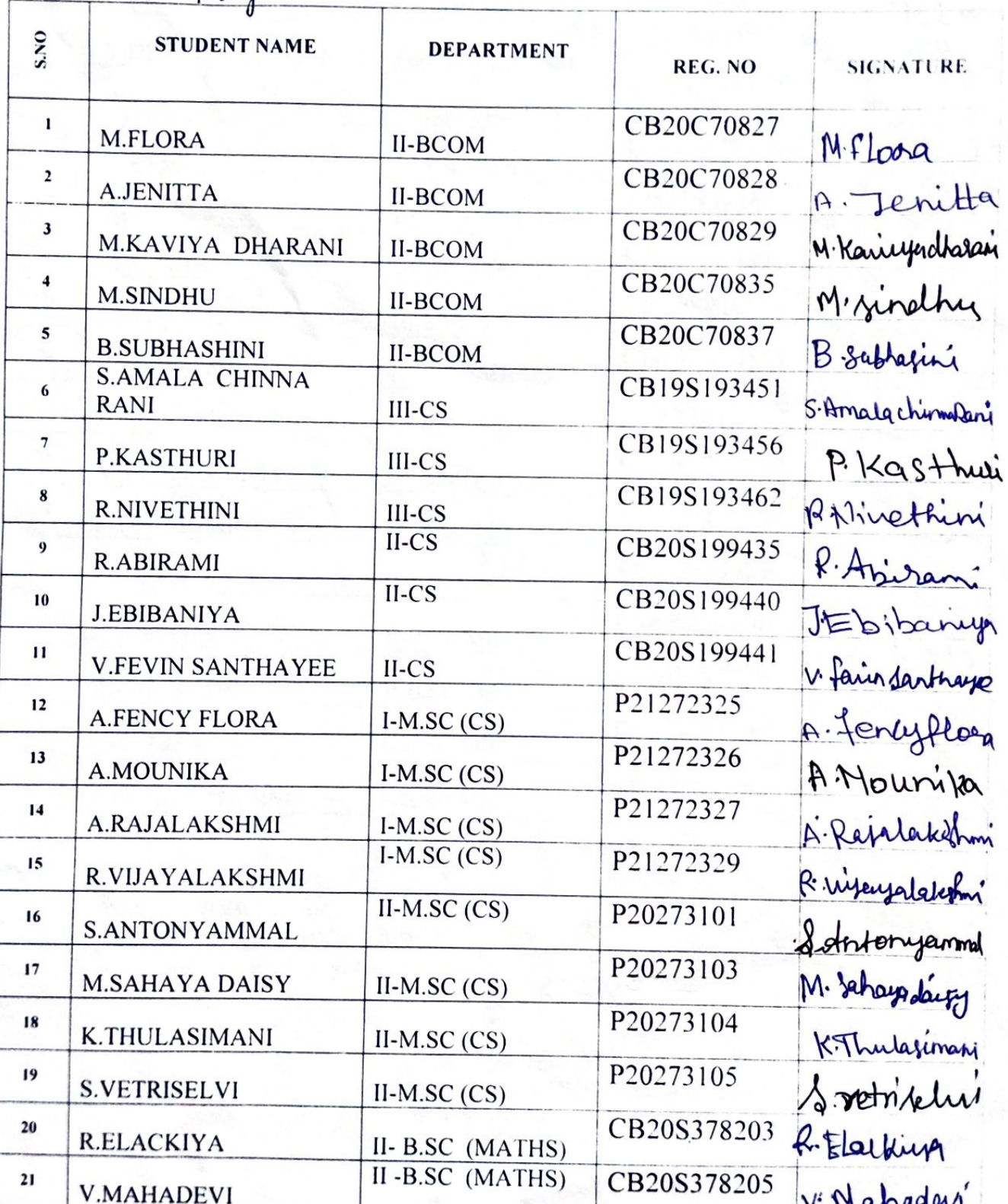

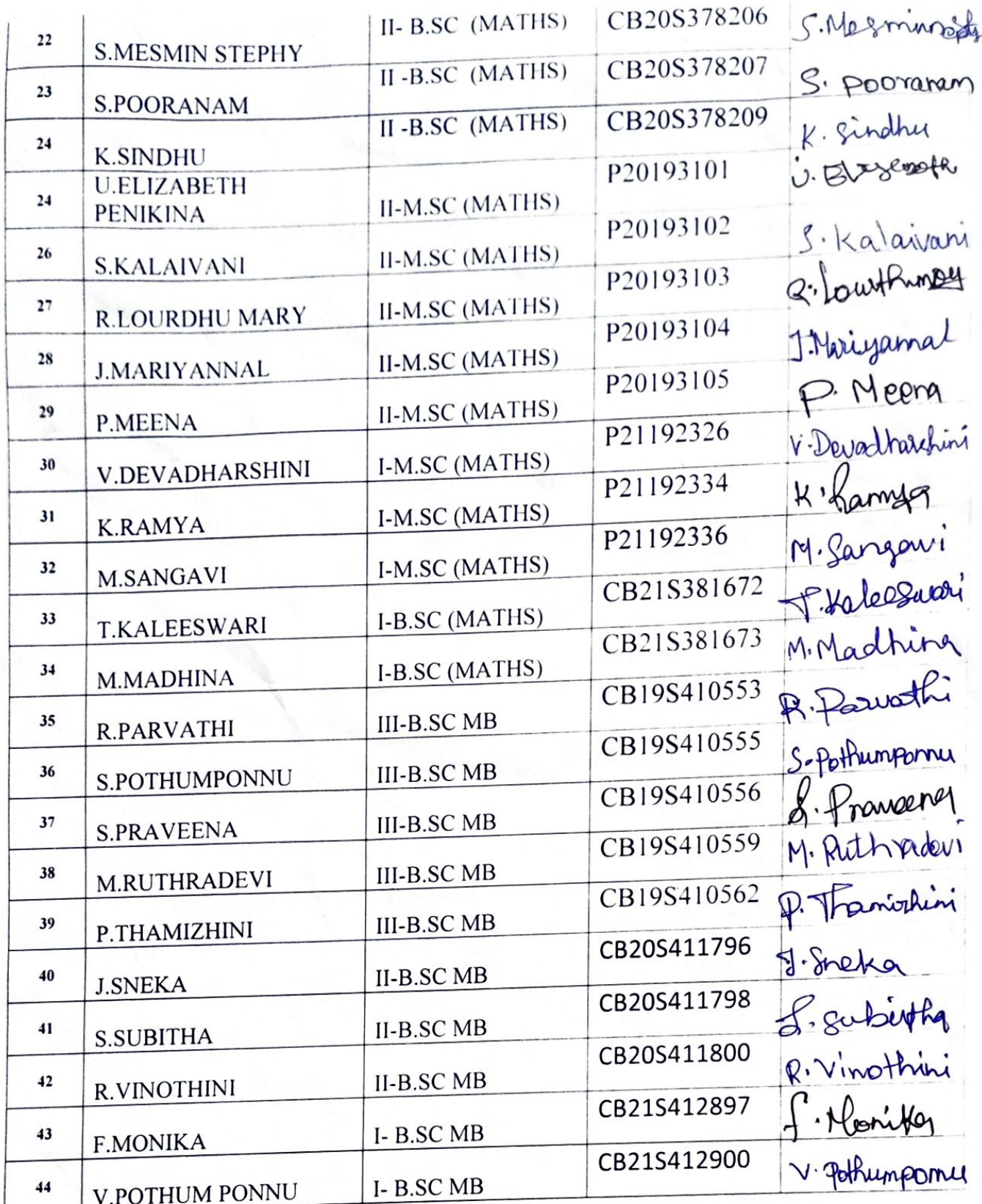

**PRINCIPAL**<br>**PRINCIPAL**<br>VAMBAN - 622 303. EGE OF APT **VAMBAN**<br>**PIN: 622303**  $\overline{8}$ **AHILLO** d.

**DEPARTMENT** ۱Ė **HEAD** τ ъ DEPARTMENT OF COMPUTER SCIENCE,<br>ARPUTHA COLLEGE OF ARTS AND SCIENCE,<br>VAMBAN - 622 303.

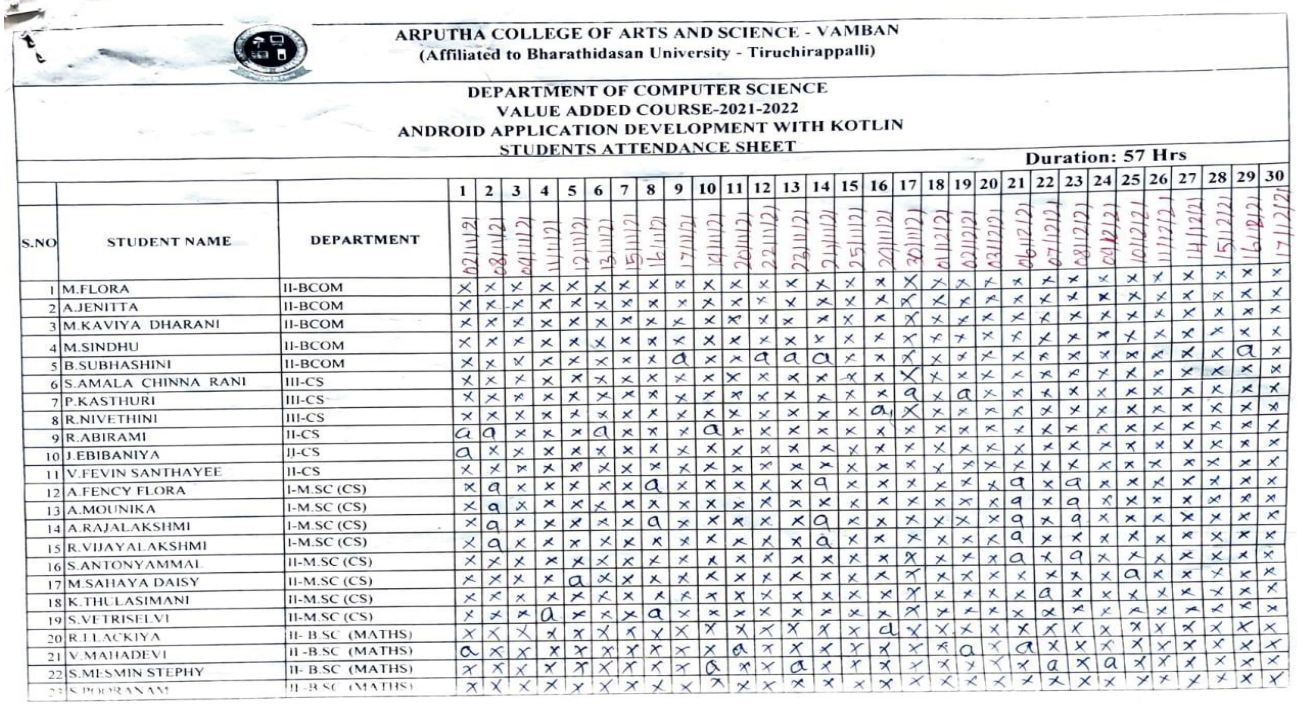

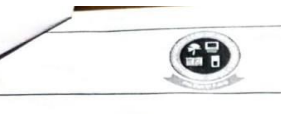

ARPUTHA COLLEGE OF ARTS AND SCIENCE - VAMBAN<br>(Affiliated to Bharathidasan University - Tiruchirappalli)

# DEPARTMENT OF COMPUTER SCIENCE<br>VALUE ADDED COURSE-2021-2022<br>ANDROID APPLICATION DEVELOPMENT WITH KOTLIN<br>STUDENTS ATTENDANCE SHEET

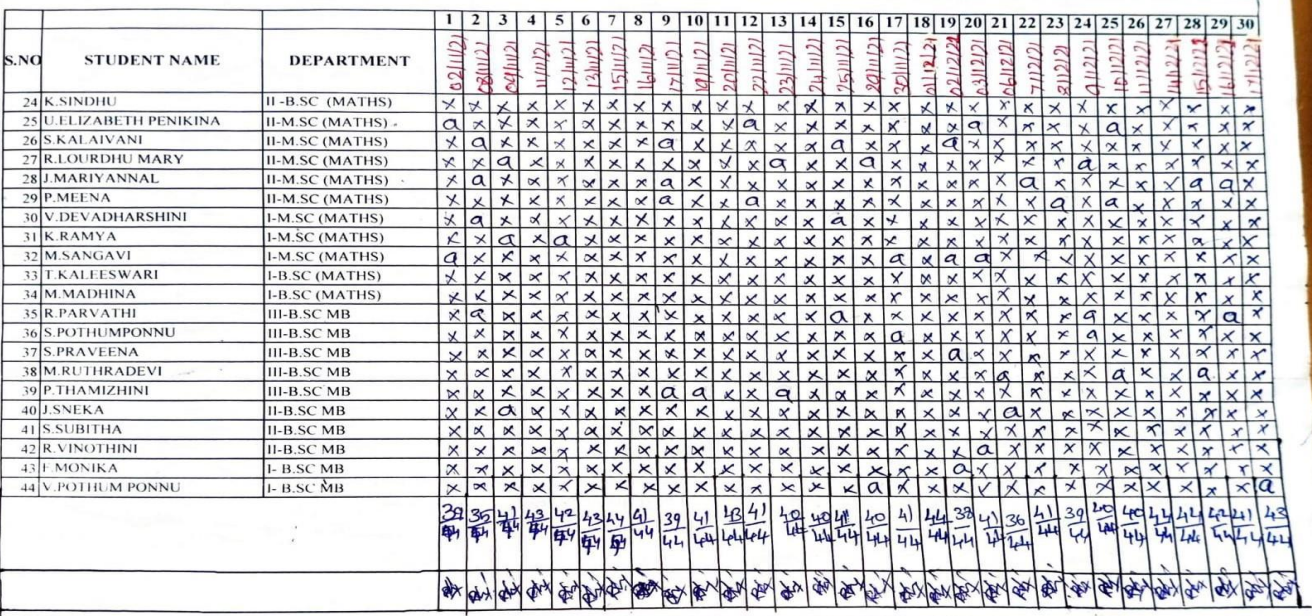

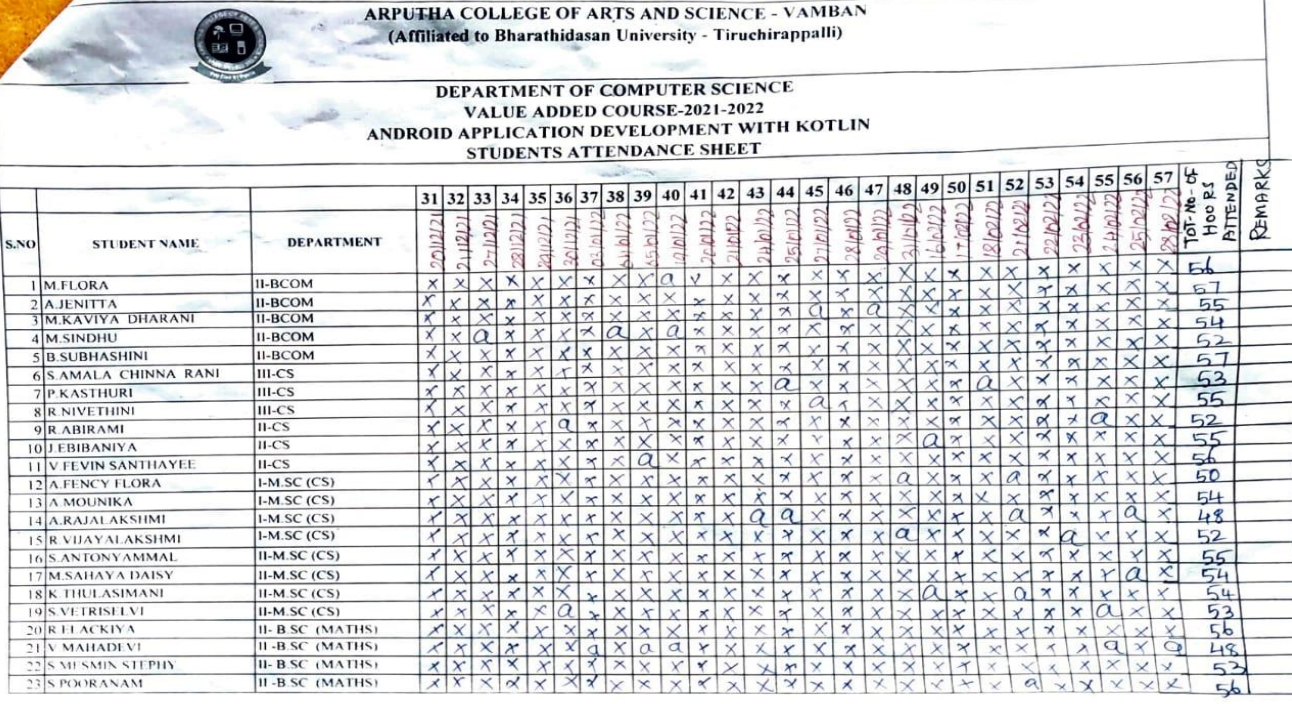

**Gallery** 

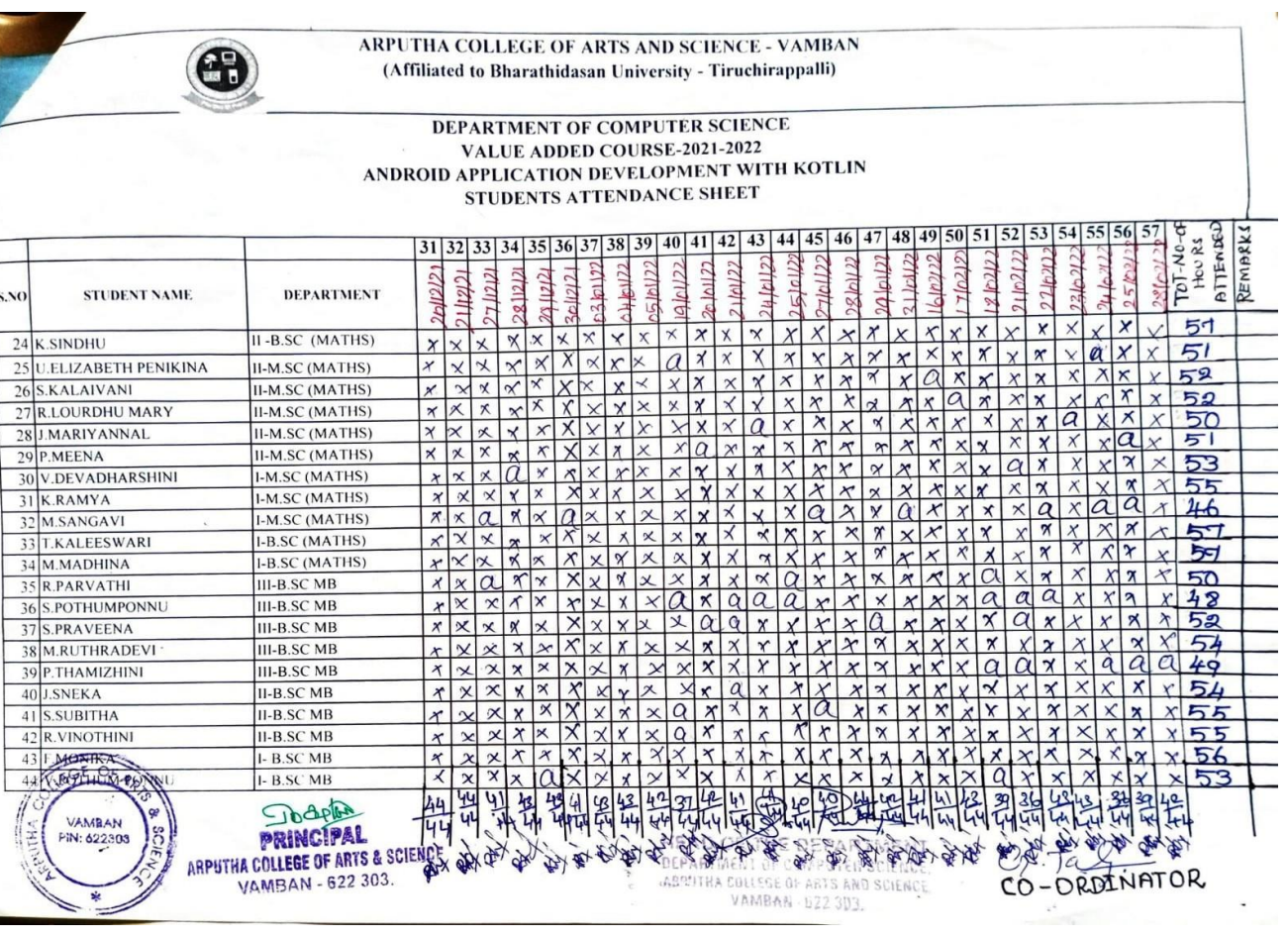

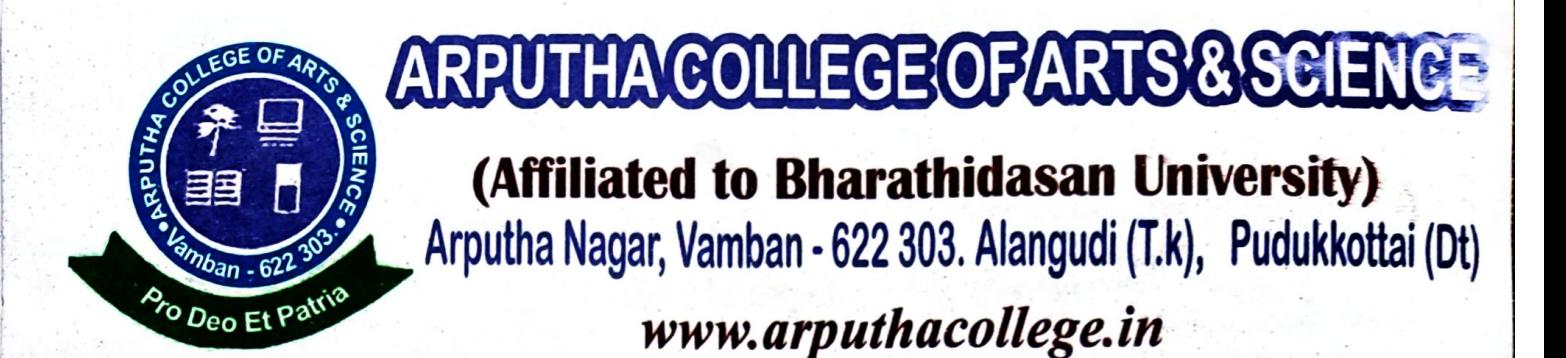

Date:

#### DEPARTMENT OF COMPUTER SCIENCE VALUE ADDED COURSE (2021 - 2022) ANDROID APPLICATION DEVELOPMENT WITH KOTLIN **REPORT**

Build a series of apps in Kotlin, which is the language that the majority of professional Android developers use. Incorporate and convert Java code into Kotlin using Android Studio, and learn Kotlin language conventions along the way. You'll also learn how to write Kotlin code to make it callable from Java code

The course started on 02.11.2021 and ended on 28.02.2022. The Academic Council Members appointed Dr. G. Thilipkumar as the course coordinator.

In its successful completion, they learn a lot of things. They will be able to work with Snack Bar, Menus, Activities, Navigation and Views Android Dialogs, Themes and Menus Toasts, and SQLite and Content Providers Location using GPS and Google Maps. Earn it from Multisoft Virtual Academy if you want to become an efficient programmer in Kotlin!

In its successful completion, they will be able to accomplish:

- How to use Android Studio to build your app
- How to run your app on a device or in the emulator
- How to add interactive buttons
- How to display a second screen

Out of 44 Students 44 Students were benefited by this course. Students who attended more than 45 hours were provided certificates.

In this session learnt how to write Kotlin code to make it callable from Java code. Certificates were issued to all the participants after the completion of the course

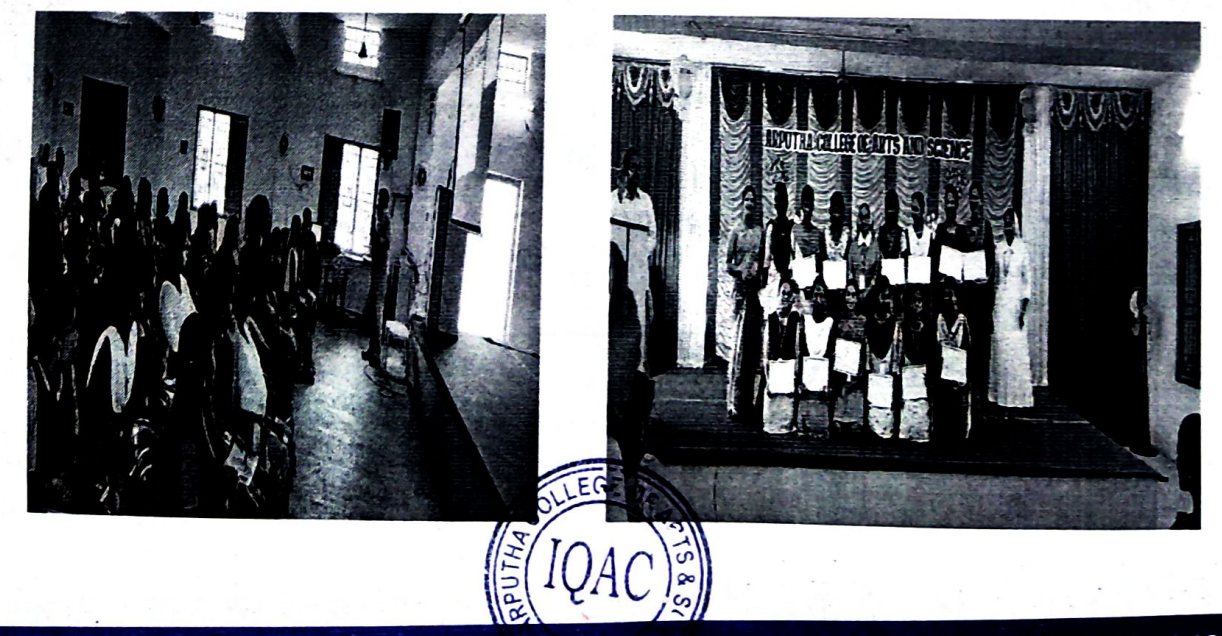

E- mail: arputhacollege@gmail.com / Phone: 04322 - 290795, 97514 70355, 94862 59221

ARPUTHA COLLEGE OF ARTS AND SCIENCE (Affiliated to Bharathidasan University) Arputha Nagar, Vamban - 622303, Alangudi (TK), Pudukkottai (DT).

SKILL DEVELOPMENT PROGRAMME Value Added - Course Certificate

SUBCODE: 21CSVAAADWK

a-Tef-<br>Course Co-Ordinator **Arputha College of Arts and Science** Arputha Nagar, Vamban, Pudukkottai (Dt) - 622 303.

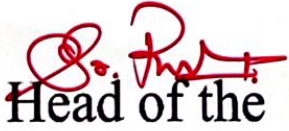

Department

**HEAD OF THE DEPARTMENT** DEPARTMENT OF COMPUTER SCIENCE. ARPUTHA COLLEGE OF ARTS AND SCIENCE. **VAMBAN - 622 303.** 

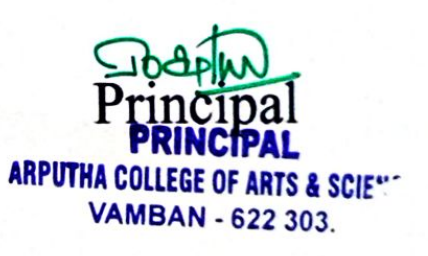

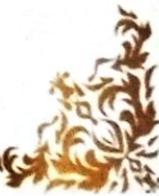

ARPUTHA COLLEGE OF ARTS AND SCIENCE (Affiliated to Bharathidasan University) Arputha Nagar, Vamban - 622303, Alangudi (TK), Pudukkottai (DT). SKILL DEVELOPMENT PROGRAMME Value Added - Course Certificate

SUBCODE: 21CSVAAADWK

目目

This is to Certify that ..... R.ELACKIYA. of ... IL-B. Sc. Mathematics.............. has completed Value Added Course on Andraid. appl. Development. With... Kothin... conducted by the Department of Computer Science

Q707 Co-Ordinator **Arputha College of Arts and Scienc** Arputha Nagar, Vamban, Pudukkottai (Dt) - 622 303

Head of the

Department **HEAD OF THE DEPARTMENT** *DEPARTMENT OF COMPUTER SCIENCE.* ARPUTHA COLLEGE OF ARTS AND SCIENCE, **VAMBAN - 622 303.** 

**ARPUTHA COLLEGE OF ARTS & SCIENL VAMBAN - 622 303.** 

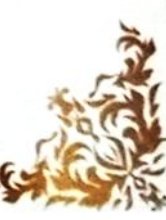

ARPUTHA COLLEGE OF ARTS AND SCIENCE (Affiliated to Bharathidasan University) Arputha Nagar, Vamban - 622303, Alangudi(TK), Pudukkottai(DT).

SKILL DEVELOPMENT PROGRAMME Value Added - Course Certificate

SUBCODE: 21CSVAAADWK

目目

 $a$ Tof Course Co-Ordinator **COURES CO-ORDINATOR Arputha College of Arts and Science** Arputha Nagar, Vamban, Pudukkottai (Dt) - 622 303.

Department **HEAD OF THE DEPARTMENT** *DEPARTMENT OF COMPUTER SCIENCE.* ARPUTHA COLLEGE OF ARTS AND SCIENCE. **VAMBAN 622303.** 

JOBOLIN Principal **PRINCIPAL ARPUTHA COLLEGE OF ARTS & SCIE! VAMBAN - 622 303.** 

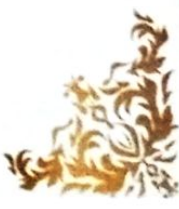

ARPUTHA COLLEGE OF ARTS AND SCIENCE

(Affiliated to Bharathidasan University) Arputha Nagar, Vamban - 622303, Alangudi (TK), Pudukkottai (DT). SKILL DEVELOPMENT PROGRAMME Value Added - Course Certificate

SUBCODE: 21CSVAAADWK

of ... I. M. Sc. Computer Science. has completed Value Added Course on Andreid Appl. Development uith Kothin. conducted by the Department of

euroge Co-Ordinator Arputha College of Arts and Science Arputha Nagar, Vamban, Pudukkottai (Dt) - 622 303.

Head of the Denartment **HEAD OF THE DEPARTMENT** *DEPARTMENT OF COMPUTER SCIENCE* **ARPUTHA COLLEGE OF ARTS AND SCIENCE. VAMBAN - 622 303.** 

 $LbAbluA$ Principal **PRINCIPAL ARPUTHA COLLEGE OF ARTS & SCIENC-VAMBAN - 622 303.** 

#### ARPUTHA COLLEGE OF ARTS AND SCIENCE, VAMBAN DEPARTMENT OF (COMPUTER SCIENCE) CERTIFICATE COURSE ASSESSMENT (2021-2022) ANDROID APPLICATION DEVELOPMENT WITH KOTLIN MULTIPLE CHOICE QUESTIONS

STUDENTS NAME: SUBJECT CODE: 21CSVAAADWK DURATION: 30 Min MAX MARKS: 50

#### ANSWER ALL QUESTIONS

#### 1. Android is -

- an operating system
- a web browser
- a web server
- " None of the above

#### 2. Under which of the following Android is licensed?

- OSS
- Source forge<br>• Apache/MIT
- 
- . None of the above
- 3. What is the syntax for ereating a subclass in Kotlin?
	- " Class Subclass: Superclass
	- Class Subclass extends Superclass
	- Class Subelass inherits Superclass
	- " Class Subelass implements Superclass
- 4. For which of the following Android is mainly developed?
	- **•** Servers
	- Desktops
	- Laptops
	- $\bullet$  Mobile devices
	- S. Which of the following virtual machine is used by the Android operating system?
		- JVM
		- Dalvik virtual machine
		- $\bullet$  Simple virtual machine
		- None of the above
	- 6. What is the syntax for calling a method in Kotlin?
		- Object method)
		- Object function()
		- Object procedure()<br>• Object call()
		-
	- 7. What is the keyword used to define a class in Kotlin?
		- Class
		- Struct .
		- Object
		- Type

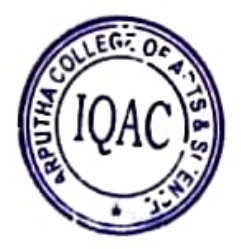

# 8. What is the keyword used to define an interface in Kotlin?

- - Abstract
	- Class
	-
- Object<br>• Interface Interface 9. Android is based on which of the following language?
- - Java  $\bullet$
	- C++
	- $\cdot$  C
	- . None of the above
- 10. What is the keyword used to define a singleton class in Kotlin?
	- **•** Singleton
	- Object
	- Static
	- Final
- 11. APK stands for
	- Android Phone Kit
	- Android Page Kit
	- " Android Package Kit
	- " None of the above

#### 12. How many types of constructors available in Kotlin?

- " One
- Two .
- $•$  Three
- Four
- 13. What is the use of data class in Kotlin?
	- extract the basic data types
	- delete the basic data types
	- present the basic data types
	- holds the basic data types
- 14. Is there any Ternary Conditional Operator in Kotlin like in Java?
	-
	- FALSE
	- Can be true or false
- 
- Cannot say 15. What is the syntax for declaring a variable as volatile in Kotlin?
	- var x: Long? = nulI
	- Volatile var x: Long? Volatile var x  $\bullet$
	-
	- Volatile var x: Long? = null
- 16. Elvis Operator is used for handling null expectations in Kotlin
	- FALSE
	- Can be true or false  $\bullet$
	- Cannot say

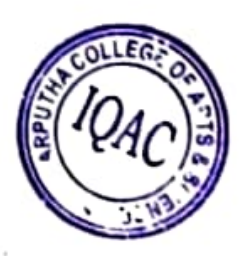

- 17. All classes in Kottin classes are by default?
	- public  $\bullet$
	- sealed .
	- abstract
	- final
- 18. Kotlin was developed by?
	- івм  $\bullet$
	- · NetBeans
	- **JetBrains**  $\bullet$
	- Oracle
- 19. What does API stand for?
	- · Application Programming Interface
	- · Android Programming Interface
	- · Android Page Interface
	- · Application Page Interface
	- 20. Kotlin is a statically-typed programming language which runs on the?
		- **и ж** ۰
		- JVM ٠
		- *JPM* .
		- JDM
- 21. Which file extension is used to save Kotlin files?
	- $\bullet$  .  $j$ ava
	- · kot
	- .kt
	- kotin
		- 22. Does Kotha support primitive Datatypes?
	- . Yes
	- $\bullet$  No
	- · Can be yes or no
	- · Can not say
- 23. What is an immutable variable?
	- · A variable that can be changed
	- · A variable used for string interpolation
	- · A variable that cannot change, read-only
	- · None of the above
		- helps to iterate through a range.
- And operator

 $24.$ 

- · Ranges operator
- Or operator
- · Conditional operator
- 25. Kotlin is interoperable with Java because it uses JVM bytecode.
	- . Yes
	- $\bullet$  No
	- · Can be yes or no
	- · Can not say

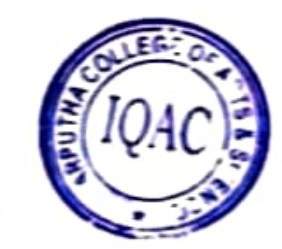

# DIPLOMA IN COMPUTER APPLICATIONS (DCA) ANSWER KEY

- 1. an operating system 2. Apache/MIT
- 
- 3. Class Subelass: Superclass<br>4. Mobile devices<br>5. Dalvik virtual machine
- 
- 
- 6. Object method ()
- 7, Class
- 8. Interface
- 9. Java
- 10. Object
- 11. Android Page Kit
- 12. Two
- 13. holds the basic data types 14. FALSE
- 
- 15. Volatile var  $x: Long? = null$ <br>16. TRUE
- 
- 17. final
- 18. JetBrains
- 19. Application Prugramming Interface 20. JVM
- 21. kt
- 22. No
- 
- 23. A variable that cannot change, read-only 24. Ranges operator
- 

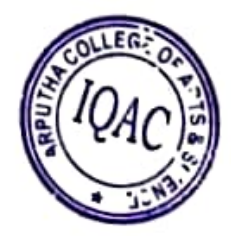

ARPUTHA COLLEGE OF ARTS AND SCIENCE, VAMBAN<br>DEPARTMENT OF (COMPUTER SCIENCE)<br>CERTIFICATE COURSE ASSESSMENT (2021-2022)<br>ANDROID APPLICATION DEVELOPMENT WITH KOTLIN<br>MULTIPLE CHOICE QUESTIONS

STUDENTS NAME:  $R$ . ELACKIYA  $[II \cdot B \cdot S \in \text{MATHS}]$  DURATION: 30 Min SUBJECT CODE: 21CSVAAADWK

MAX MARKS: S0

ANSWER ALL QUESTIONS

- 1. Android is
	- $\odot$  an operating system  $\sim$  a web browser
	-
	- a web server
	- None of the above

#### 2. Under which of the following Android is licensed?

- OSS
- Source forge
- O Apache/MIT
- None of the above
- 3. What is the syntax for creating a subclass in Kotlin?
	- O Class Subclass: Superclass
	- Class Subclass extends Superclass
	- Class Subclass inherits Superclass
	- " Class Subclass implements Superclass
- 4. For which of the following Android is mainly developed?
	- Servers
	- . Desktops
	-
	- Laptops<br>• Mobile devices
- 5. Which of the following virtual machine is used by the Android operating system?
	- JVM
	- Dalvik virtual machine
	- O Simple virtual machine
	- None of the above
- 6. What is the syntax for calling a method in Kotlin?
	- $\omega$  Object method $\omega$
	- · Object function()
	- " Object procedure()
	- Object call)
- What is the keyword used to define a class in Kotlin?
	- Class
	- **Struct**
	- Object
	- Type

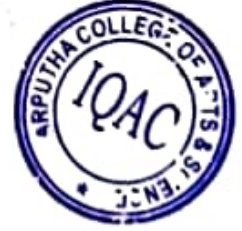

- 8. What is the keyword used to define an interface in Kotlin?
	- · Abstract
	- **•** Class
	-
	- Object<br>*O* Interface

9. Android is based on which of the following language?

- $\Omega$ Java  $\backsim$
- C++
- $\cdot$  c
- " None of the above
- 10. What is the keyword used to define a singleton class in Kotlin?
	- **Singleton**
	- Object
	- **Static**  $\bullet$
	- Final
- 11. APK stands for
	- Android Phone Kit
	- Q Android Puge Kit
	- " Android Package Kit
	- . None of the above
- 12. How many types of constructors available in Kotin?
	- One
	- Two ര
	- Three
	- Four

13. What is the use of data class in Kotlin?

- extract the basic data types
- delete the basic data types
- **e** present the basic data types
- $\odot$  holds the basic data types

#### 14. Is there any Ternary Conditional Operator in Kotlin like in Java?

- TRUE
- O FALSE U
- Can be true or falsé
- Cannot say

15. What is the syntax for declaring a variable as volatile in Kotlin?

- var x: Long? = null
- Volatile var x: Long?
- Volatile var x

 $\odot$  Volatile var x: Long? = null

16. Elvis Operator is used for handling null expectations in Kotlin

- TRUE
- **O** FALSE
- Can be true or false
- Cannot sav

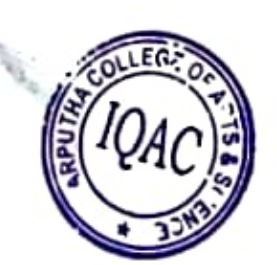

- 
- 17. All classes in Kotlin classes are by default?
	- sealed
	- abstract
- $\odot$  final
- 
- 18. Kotlin was developed by?
	- NetBeans
	- JetBrains Ο
	-
- -
- 19. What does API stand for?<br> **O** Application Programming Interface
	- Android Programming Interface<br>Android Page Interface
	-
- **Application Page Interface**

# 20. Kotlin is a slatically-typed programming language which runs on the?

- JCM
- JVM
- JPM
- **G** JDM
- 21. Which file extension is used to save Kotlin files?
	-
	- .kot
	- ⊙  $k$ t $\sim$ 
		- .kotlin
			- 22. Does Kotlin support primitive Datatypes?
	-
	- $\odot$  No  $\ddot{\circ}$
	- Can be yes or no
- Can not say
- 23. What is an immutable variable?<br>• A variable that can be changed
	-
	- A variable used for string interpolation  $\odot$  A variable that cannot change, read-onts
	-
- $24.$ None of the above
	- lelps to iterate through a range.
- And operator
	- **Ranges operator**
	-
	- $\odot$  Or operator<br>• Condition dependent
- 25. Kotlin is intersperable with Java because it uses JVM bytecode.
	- " No
	- " Can be yes or no
	- Can not s::1

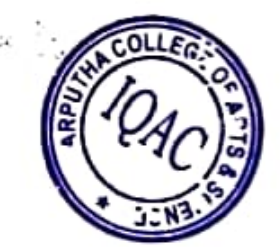

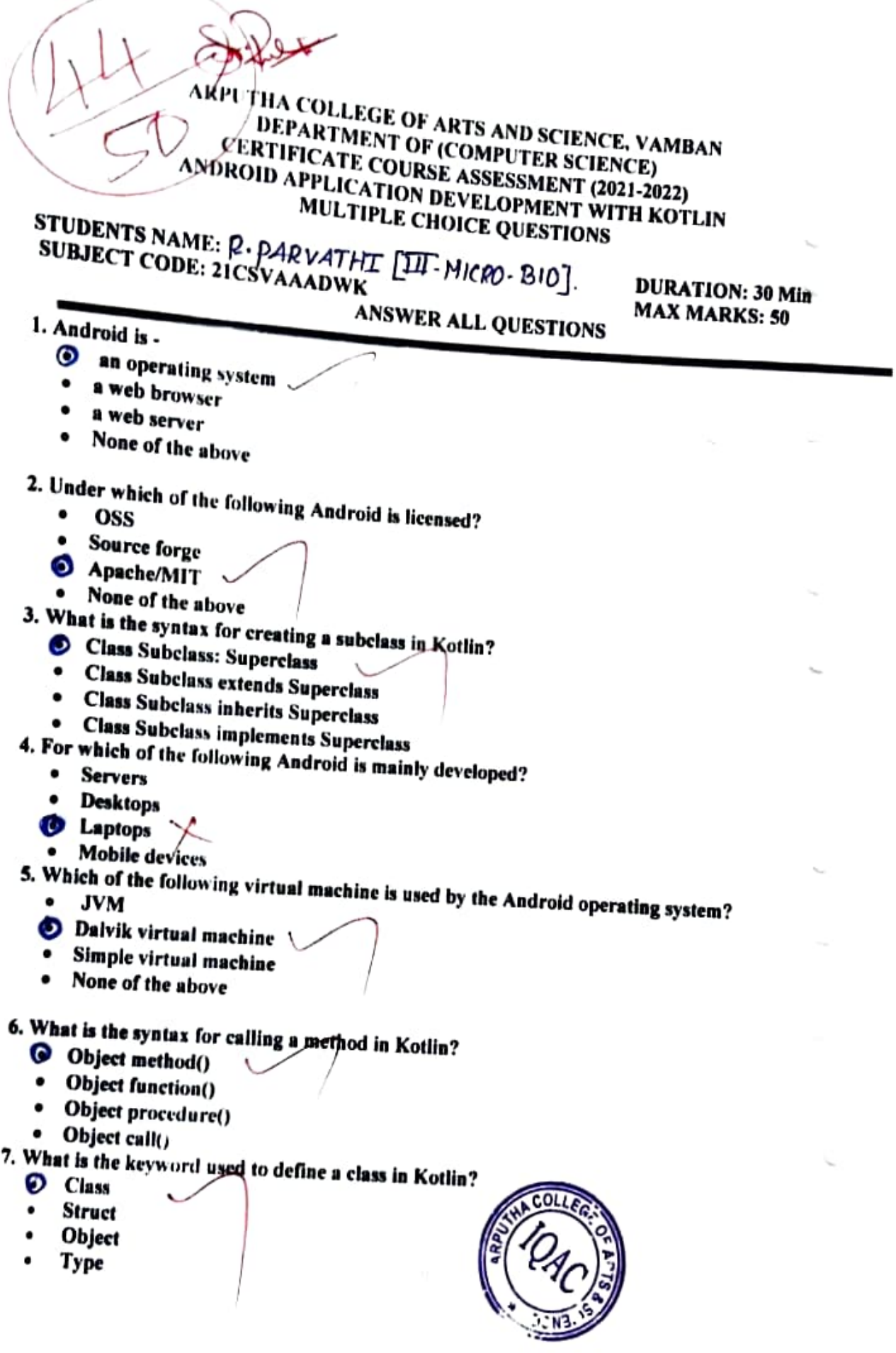

4

## 8. What is the keyword used to define an interface in Kotlin?

- 
- " Class
- " Object
- **O** Interface

9. Android is based on which of the following language?

- C++  $\bullet$
- 
- 
- C<br>• None of the above
- 10. What is the keyw ord used to define a singleton class in Kotlin?
	- $\bullet$  Object  $\setminus$
	- $\bullet$ Static
	- Final
	- 11. APK stands for
		- Android Phone Kit
		-
		- Android Page Kit<br>• Android Package Kit \
		-
	- None of the above<br>12. How many types of constructors available in Kotlin?
		-
		- Two<br>Three  $\bullet$
		- $\bullet$ T<sub>rue</sub>
		- Four
		- -
			-
			-
		-
	- 13. What is the use of data class in Kotlin?<br>
	 extract the basic data types<br>
	 delete the basic data types<br>
	 present the basic data types<br>
	 bolds the basic data types<br>
	14. Is there any Ternary Conditional Operator in K
		-
		-
		-
	- Can be true or false<br>
	Cannot say<br>
	15. What is the syntax for declaring a variable as volatile in Kotlin?<br>
	P var x: Long? = null volatile in Volatile in Volatile in Volatile in Volatile in Volatile in Volatile in Volatile
		-
		-
		- Volatile var x: Long?<br>Volatile var x<br>Volatile var x: Long? = null
		-
	- 16. Elvis Operator is used for handling null expectations in Kotlin
		- FALSE
		- Can be true or false
		- Cannot say

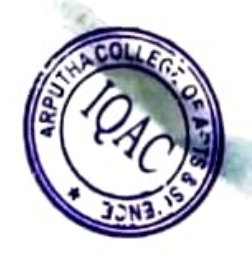

- 
- 17. All classes in Kotlin classes are by default?
	- sealed
	- abstract ٠
	-
- 9 final 18. Kotlin was developed by?<br>
 IBM<br>
 NetBeans
	-
	-
	- $\bullet$  JetBrains
	- Oracle
- 19. What does API stand for?
	- Application Programming Interface
	- Android Programming Interface
	-
	-
- 

# \* Application Page Interface<br>20. Kotlin is a statically-typed programming language which runs on the?

- JCM
- JVM
- JPM
- O JDM
- 21. Which file extension is used to save Kotlin files?<br>  $\bullet$   $\bullet$   $\bullet$   $\bullet$   $\bullet$   $\bullet$ 
	-
	- kot
	- $\bullet$  kt
	- kotlin

### 22. Does Koflin support primitive Datatypes?

- " Yes O No
- 
- Can be yes ur no
- Can not say
- 23. What is an immutable variable?
	- A variable that can be changed
	-
	- A variable used for string interpolation<br>• A variable that cannot change, read-only None of the above
	-
- 24.. helps to iterate through a range.

#### And operator

- **C** Ranges operator
- Or operator<br>• Conditional
- Conditional operator

25. Kotlin is interoperable with Java because it uses JVM bytecode.

- Yes
- " No
- Can be yes or no
- Can not say

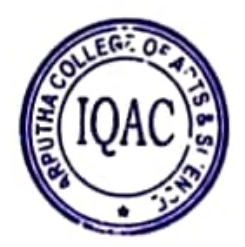

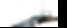

ARPUTHA COLLEGE OF ARTS AND SCIENCE, VAMBAN | DEPARTMENT OF (COMPUTER SCIENCE) CERTIFICATE COURSE ASSESSMENT (2021-2022) ANDROID APPLICATION DEVELOPMENT WITH KOTLIN MULTIPLE CHOICE QUESTIONS

STUDENTS NAME:  $R \cdot N \text{VETH} \cdot N \text{V} \cdot R \cdot S \cdot C$ ,  $\text{S}$ 

DURATION: 30 Min MAX MARKS: 50

í

#### ANSWER ALL QUESTIONS

#### 1. Android is

- O an operating system .
- web browser
- a web server
- None of the above

#### 2. Under which of the following Android is licensed?

- **O** oss
- Source forge
- " Apache/MIT
- . None of the above
- 3. What is the syntax for creating a subclass in Kotlin?
	- O Class Subclass: Superclass
	- . Class Subclass extends Superclass
	- Class Subclass inherits Superclass
	- Class Subelass implements Superclass
- For whlch of the following Android is mainly developed?
	- Seryers
	- Desktops
	- **C** Laptops
	- . Mobile devices
- 5. Which of the following virtual machine is used by the Android operating system?
	-
	- O Dalvik virtual machine
	- . Simple virtual machine
	- None of the above
- 6. What is the syntax for calling a method in Kotlin?
	- Object method)
	- " Object function()
	- " Object prucedure)
	- · Object call()
- 7. What is the keyword used to define a class In Kotlin?
	-
	- Struct
	- **Object**
	- . Type

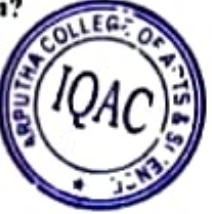

8. What is the keyword used to define an interface in Kotlin?

 $\eta_{\tilde{z}_0}$ 

- 
- Class
- " Object
- $\bullet$  Interface
- 9. Android is based on which of the following language?
	- Java
	- $C++$
	- $\bullet$  c
	-
- None of the above<br>
10. What is the keyword used to define a singleton class in Kotlin?<br>
 Singleton
	-
	- **O** Object  $\bullet$
	- Static
	- Final
- 11. APK stands for
	- Android Phone Kit ۰
	- Android Page Kit
	- Android Package Kit
	- O None of the above

## 12. How many types of constructors available in Kotlin?

- 
- O Two
- $\bullet$ Three
- Four
- 13. What is the use of data class in Kotlin?<br>• extract the basic data types
	-
	- delete the basic data types<br>present the basic data types ۰
	-
	-
- **Present the basic data types**<br> **O** holds the basic data types<br> **14. Is there any Ternary Conditional Operator in Kotlin like in Java?<br>
<b>TRUE** 
	-
	- **C** FALSE
	- Can be Irue or false
	- Cannot say
- 15. What is the syntax for declaring a variable as volatile in Kotlin?
	- var  $x: Long? = null$ ٠
	- Volatile var x: Long?
	- Volatile var x  $\boldsymbol{a}$
	- Volatile var x: Long? = null
- 16. Elvis Operator is used for handling null expectations in Kotlin O TRUE
	- FALSE ٠
	- Can be true or false
	- Cannot say

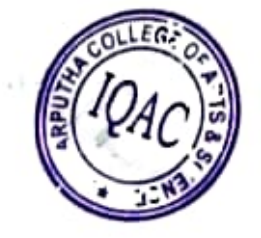

17. All classes in Kotlin classes are by default?

- 
- sealed
- abstract

 $\odot$  final  $\ddot{\phantom{1}}$ 

- 18. Kotlin was developed by?
	- $\bullet$ **IBM**
	- **NetBeans**
	- **O** JetBrains
	- Oracle
- 19. What does API stand for?
	- · Application Programming Interface
	- . Android Programming Interface
	- Android Page Interface
	- · Application Page Interface

20. Kotlin is a statically-typed programming language which runs on the?

- **JCM**
- $\bullet$  JVM
- **JPM**
- **JDM**

21. Which file extension is used to save Kotlin files?

- .java
- .kot
- $\bullet$  kt
- · .kotlin

22. Does Hatlin support primitive Datatypes?

- Yes
- $\bullet$  No
- . Can be your no
- Can not sur

23. What is an immutable variable?

- . A variable that can be changed
- . A variable sed for string interpolation
- A variable that cannot change, read-only
- . None of the above

 $24.1$ lielps to iterate through a range.

And operator

- · Ranges o :tor
- Or opera
- · Condition perator
- 25. Kotlin is int
	- perable with Java because it uses JVM bytecode.
	- **O** Yes  $\bullet$  No
	-
	- . Can be ye ar no
	- Can not

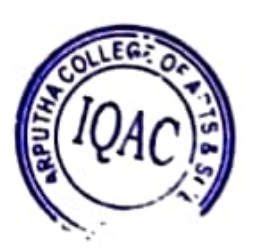

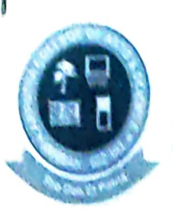

#### ANDROID APPLICATION DEVELOPMENT WITH KOITLIN Students Mark List ARPUTHA COLLEGE OF ARTS AND SCIENCE - VAMBAN<br>(Affiliated to Bharathidasan University - Tiruchirappalli) **DEPARTMENT OF COMPUTER SCIENCE** CERTIFICATE COURSE (2021-2022)

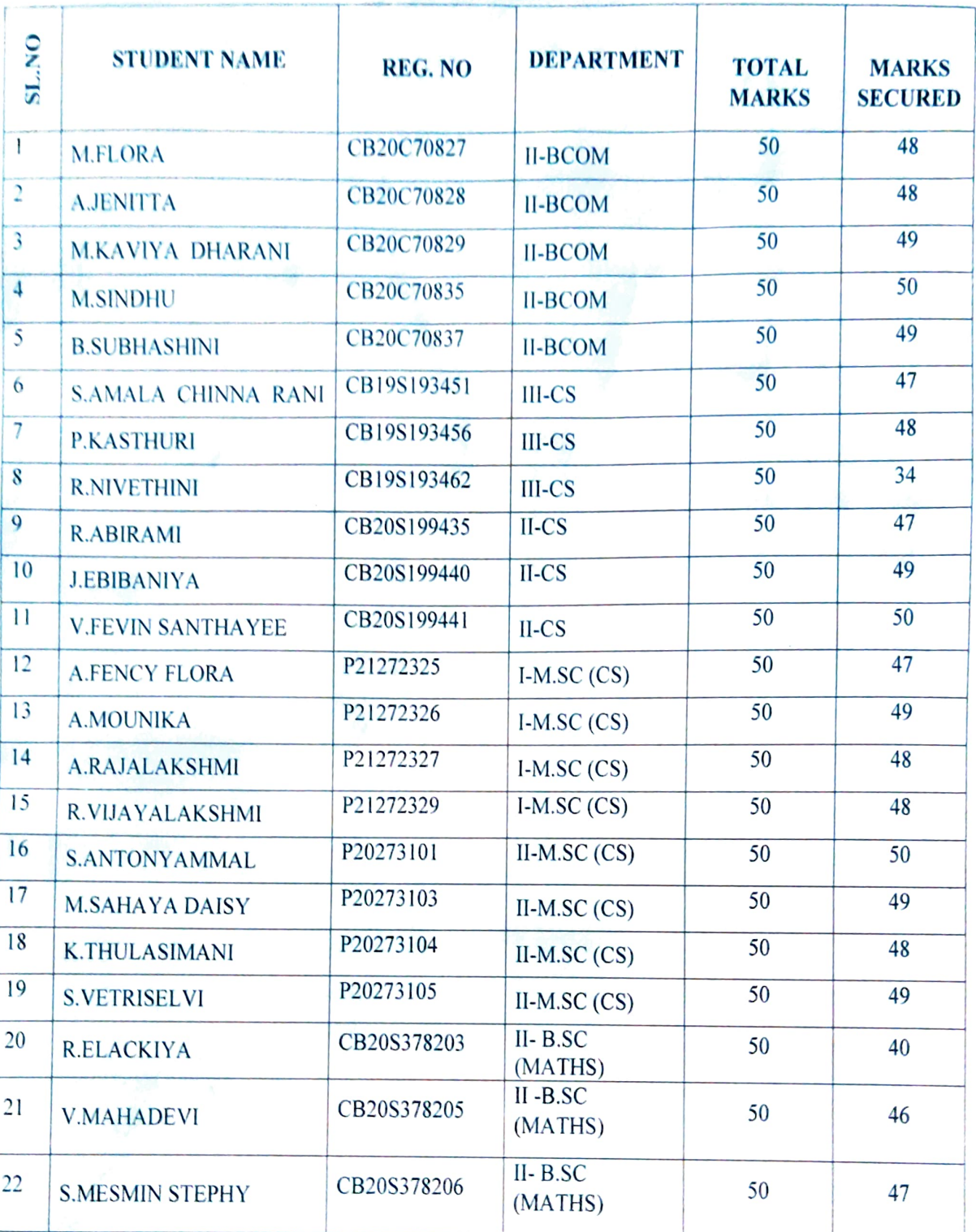

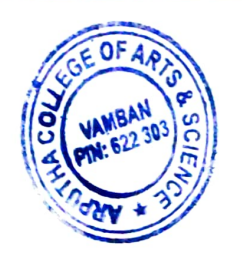

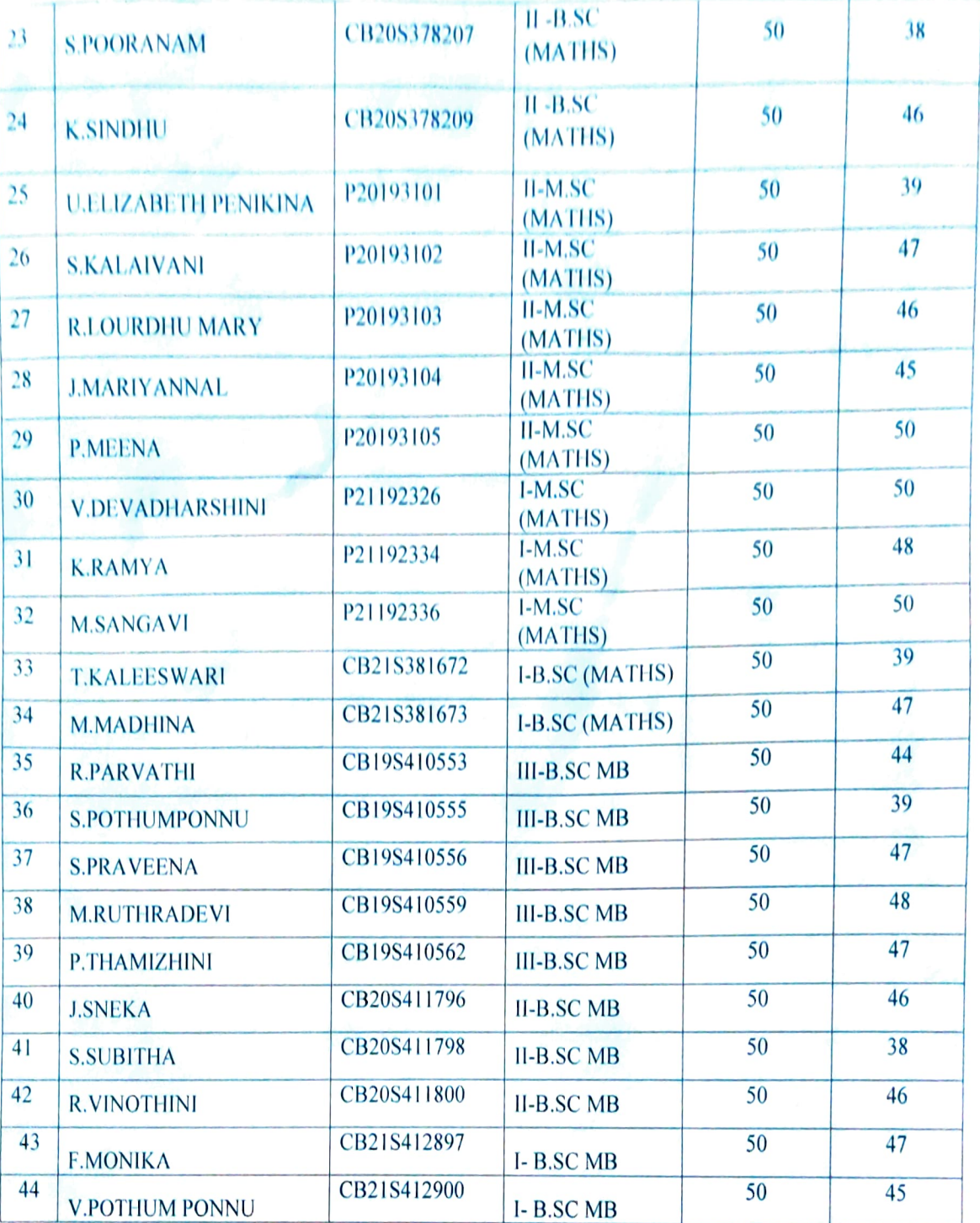

HEAD OF THE DEPARTMENT *OEPARTMENT OF COMPUTER SCIENCE.* ARPUTNA COLLEGE OF ARTS AND SCIENC: VAMBAN- 622 303.

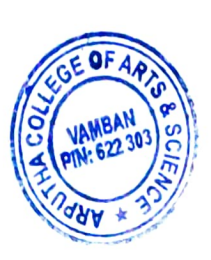

PRINCIPAL **PRINCIPLE OF ARTS & SCI...**